Log into your EdNetAccount and select "DegreeWorks – MyDegreeAudit" from the main menu. Below is the first screen that you will encounter.

This screen holds a lot of important information:

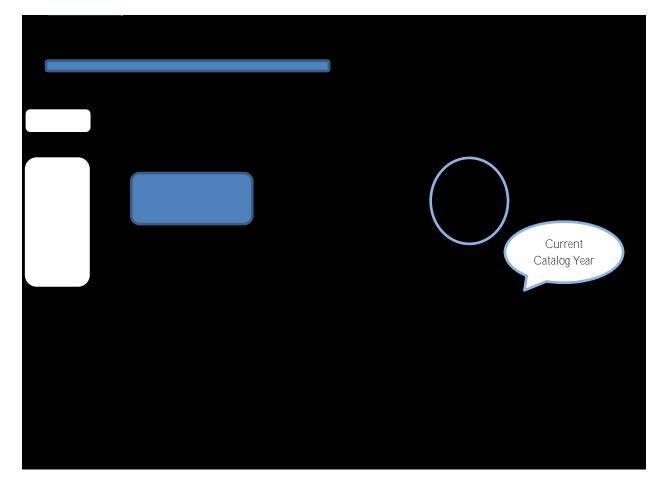

|   |                                               |                                                                                                    | An te nut not not in the solution of the solution of the solution of the | CURNING STATE CONTROL       |                |                                         |  |  |  |
|---|-----------------------------------------------|----------------------------------------------------------------------------------------------------|--------------------------------------------------------------------------|-----------------------------|----------------|-----------------------------------------|--|--|--|
|   | 61 Margan an Angelan                          |                                                                                                    |                                                                          |                             |                | Car                                     |  |  |  |
|   |                                               | Print                                                                                                    | Log Out                                                                  | Back to Self-Service        | FAQ            | Help                                    |  |  |  |
|   | _                                             |                                                                                                    |                                                                          | Student ID Name             | Degree Major   | Class Last Audi                         |  |  |  |
|   |                                               |                                                                                                    |                                                                          | 00083431 Adams, Rachel Lynn | ND 🗸 0001      | Senior                                  |  |  |  |
|   |                                               |                                                                                                    |                                                                          | Worksheets GPA Calc         |                |                                         |  |  |  |
|   |                                               |                                                                                                    |                                                                          | Format:<br>Worksheets       | Pro            | cess What-If Save as PDF                |  |  |  |
|   |                                               | <u>.</u>                                                                                                    | 767 a v a v                                                              | in or konceeds              |                |                                         |  |  |  |
|   |                                               |                                                                                                    |                                                                          |                             | What           | at If > What-If                         |  |  |  |
|   | our course catalo <mark>n for actual (</mark> |                                                                                                    |                                                                          |                             |                | Please consult y                        |  |  |  |
|   | Deg                                           | gree Pick a Degree<br>Additional Endorser                                                                      |                                                                          |                             |                |                                         |  |  |  |
|   | Academic                                      | Year Associate in Arts (A<br>Associate in Science                                                              |                                                                          | $\langle \checkmark$        |                |                                         |  |  |  |
|   |                                               |                                                                                                    |                                                                          |                             |                |                                         |  |  |  |
|   | No Destriction                                | and the star of the second second second second second second second second second second second second second |                                                                          | Click the drop              | down hutton    | a se a se a se a se a se a se a se a se |  |  |  |
|   | \                                             |                                                                                                    | atal a care-                                                             | Ber                         |                | eineseinesesen salles <u>e</u>          |  |  |  |
|   |                                               |                                                                                                    | 5 3 to 1                                                                 | to select your o            | desired major. |                                         |  |  |  |
|   |                                               |                                                                                                    | ift in pr                                                                | Not all degree              | 5              |                                         |  |  |  |
|   |                                               |                                                                                                    | Concentration                                                            | -                           |                |                                         |  |  |  |
|   |                                               |                                                                                                    |                                                                          | are allowed –               | olease consult |                                         |  |  |  |
|   | Click "WhatIf"                                |                                                                                                    |                                                                          |                             |                | ove                                     |  |  |  |
| / |                                               |                                                                                                    | Choose Your Fut                                                          | the appropria               | le calalog foi |                                         |  |  |  |
| / | to see degree                                 |                                                                                                    | Enter a course and click Add Coursen                                     | - permitte                  | d degree       |                                         |  |  |  |
|   | requirements                                  |                                                                                                    |                                                                          | combin                      | 0              | Subject 6                               |  |  |  |
|   |                                               |                                                                                                    |                                                                          |                             | ations.        |                                         |  |  |  |
|   | before making                                 |                                                                                                    |                                                                          |                             | N              | umber                                   |  |  |  |
|   | the change                                    |                                                                                                    |                                                                          |                             |                | Add Course                              |  |  |  |
|   | 0                                             |                                                                                                    |                                                                          |                             | Remove Course  |                                         |  |  |  |
|   | officially with                               |                                                                                                    |                                                                          |                             |                |                                         |  |  |  |
|   | the Registrar's                               |                                                                                                    |                                                                          |                             |                |                                         |  |  |  |
|   | -                                             |                                                                                                    |                                                                          |                             |                |                                         |  |  |  |
|   | Office.                                       |                                                                                                    |                                                                          |                             |                |                                         |  |  |  |
|   |                                               |                                                                                                    |                                                                          |                             |                |                                         |  |  |  |
|   |                                               |                                                                                                    |                                                                          |                             | © SunGard 1995 | - 2011                                  |  |  |  |
|   |                                               |                                                                                                    |                                                                          |                             | A 100%         |                                         |  |  |  |

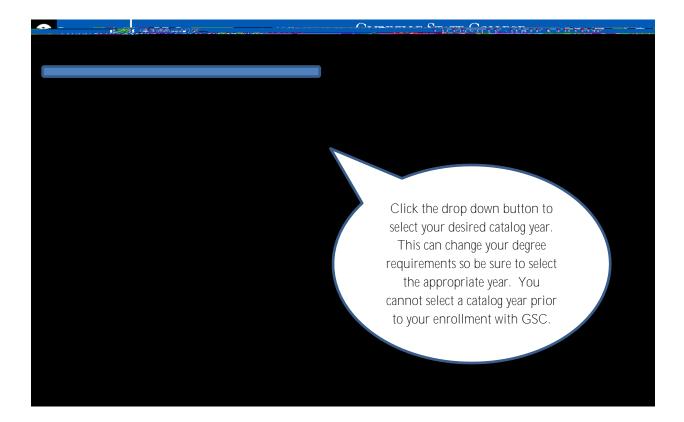

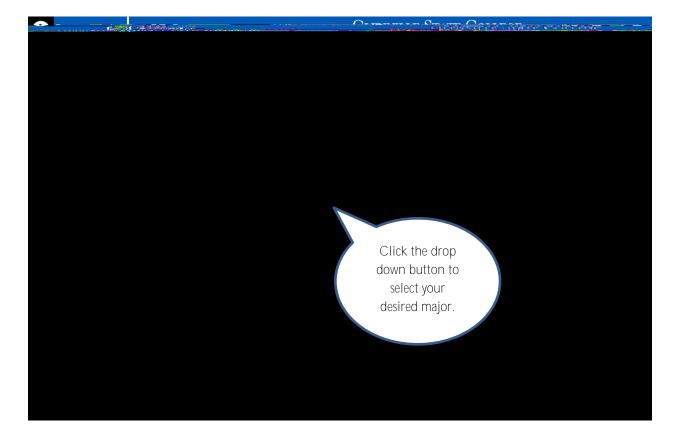

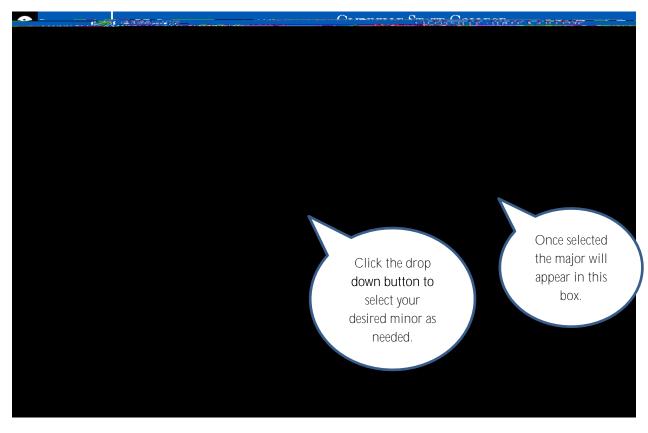

Page 3 of 5

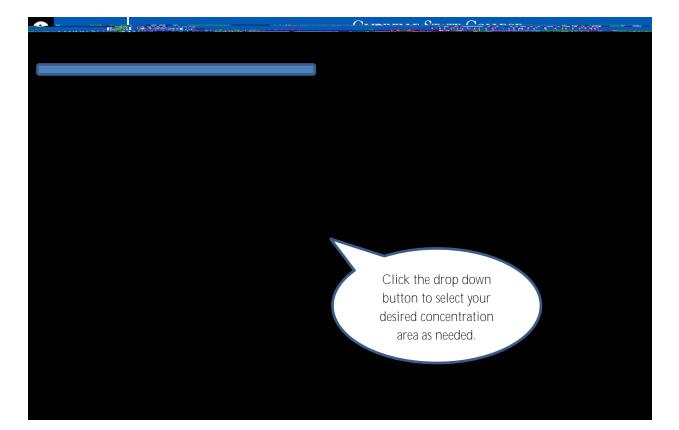

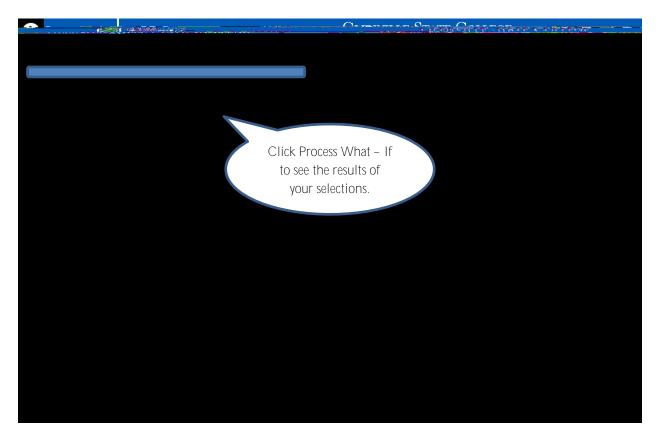

|                                                                                                    | GIERVALE                                                                                                    |                                                                                                    |                                                                                                    |                                        | <b></b>                   | COLUMN STATES                  |  |  |
|----------------------------------------------------------------------------------------------------|----------------------------------------------------------------------------------------------------|----------------------------------------------------------------------------------------------------|----------------------------------------------------------------------------------------------------|----------------------------------------|---------------------------|--------------------------------|--|--|
| Loa Out                                                                                                    | Back to Self-Service                                                                                           | FAΩ                                                                                                    |                                                                                                    | Heln                                   | Print                     |                                |  |  |
|                                                                                                    | Student ID                                                                                                    |                                                                                                    | ree Major                                                                                                    |                                        | st Audit                  |                                |  |  |
|                                                                                                    |                                                                                                    |                                                                                                    | <b>∼</b> 0001                                                                                                    | Senior                                 |                           | <u> </u>                       |  |  |
|                                                                                                    |                                                                                                    |                                                                                                    |                                                                                                    | Worksheets GPA Ca                      | с                         |                                |  |  |
|                                                                                                    |                                                                                                    |                                                                                                    |                                                                                                    | n Madalaning Angel                     |                           |                                |  |  |
|                                                                                                    |                                                                                                    |                                                                                                    | V                                                                                                    | ······································ |                           |                                |  |  |
|                                                                                                    | ∧ What If                                                                                                    | that If State College                                                                                            |                                                                                                    |                                        |                           |                                |  |  |
| What If Audit                                                                                                  | Student Vi                                                                                                    | ew WA003270 as of 09/04/2013                                                                                     | at 09.09                                                                                                    |                                        |                           |                                |  |  |
| Glenville GPA                                                                                                  |                                                                                                    |                                                                                                    |                                                                                                    | ms, Rachel Lynn                        | Degree                    | Bachelor of Science (BS)       |  |  |
| Transfer GPA                                                                                                   |                                                                                                    |                                                                                                    |                                                                                                    | 83431                                  | Major                     | Natural.Resource.Management    |  |  |
|                                                                                                    |                                                                                                    |                                                                                                    |                                                                                                    |                                        |                           |                                |  |  |
|                                                                                                    |                                                                                                    |                                                                                                    | Concentration                                                                                                    | Criminal Justice                       | Overall                   |                                |  |  |
|                                                                                                    |                                                                                                    |                                                                                                    | Minor                                                                                                    |                                        |                           | nic Standing Good Standing     |  |  |
|                                                                                                    |                                                                                                    |                                                                                                    |                                                                                                    |                                        | Holds                     |                                |  |  |
|                                                                                                    |                                                                                                    |                                                                                                    |                                                                                                    | D                                      |                           |                                |  |  |
|                                                                                                    | B                                                                                                    | equirements                                                                                                    | 31%                                                                                                    | Degree Progress                        |                           |                                |  |  |
|                                                                                                    |                                                                                                    |                                                                                                    | Results as of 09/04/2013. The percentage shown assumes successful completion of requirements currently in progress. |                                        |                           |                                |  |  |
|                                                                                                    |                                                                                                    |                                                                                                    |                                                                                                    |                                        |                           |                                |  |  |
|                                                                                                    |                                                                                                    |                                                                                                    |                                                                                                    |                                        |                           |                                |  |  |
| Hours Required: 124                                                                                            |                                                                                                    |                                                                                                    |                                                                                                    |                                        |                           | lemic Year: 2013 - 2014 Credit |  |  |
|                                                                                                    | An Arthough Anna an Anna an Anna an Anna an Anna an Anna an Anna an Anna an Anna an Anna an Anna an Anna an An |                                                                                                    |                                                                                                    |                                        | BALLEY STATES             |                                |  |  |
| /ou meet the minimum Overall                                                                                   |                                                                                                    |                                                                                                    |                                                                                                    |                                        |                           |                                |  |  |
| ou meet the minimum Glenvill                                                                                   |                                                                                                    |                                                                                                    |                                                                                                    |                                        |                           |                                |  |  |
| GENERAL STUDIES                                                                                                |                                                                                                    |                                                                                                    |                                                                                                    |                                        |                           |                                |  |  |
|                                                                                                    | Required General Education C                                                                                   | ourses                                                                                                    |                                                                                                    |                                        |                           |                                |  |  |
|                                                                                                    | 🖉 General Biology I                                                                                            |                                                                                                    | BIOL 101                                                                                                    | General Biology I                      |                           | A 4 FA 2802                    |  |  |
| MATH 115*                                                                                                    |                                                                                                    |                                                                                                    | • C                                                                                                    | ollege Algebra                         |                           | Still Needed: 1 Class in       |  |  |
| a the second second second second second second second second second second second second second second second |                                                                                                    | and the second second second second second second second second second second second second second second second | _                                                                                                    |                                        |                           |                                |  |  |
| f fociologia                                                                                                   | Sec. 10 2021-205- 10 - 2-                                                                                      | Dringialas of Casialaan                                                                                          | **********                                                                                                    |                                        |                           | Duinsin SC                     |  |  |
|                                                                                                    | Major Requirements                                                                                             |                                                                                                    | Still Needed:                                                                                                    | See Natural Resource Mana              | gement Major section      |                                |  |  |
|                                                                                                    | Concentra                                                                                                    | tion Requirements                                                                                                |                                                                                                    | Stil Neecec: See Crir                  | ninal Justice Concentrati | ion section                    |  |  |
|                                                                                                    | © SunGard 1995 - 2011                                                                                          |                                                                                                    |                                                                                                    |                                        |                           |                                |  |  |